# **2. Obvodové prvky**

V následujících podkapitolách je popsáno nastavení modelů jednotlivých zařízení. Tento popis navazuje a obsahově rozšiřuje kapitoly "Začátečník" a "Pokročilý", které byly zpracovány v rámci předchozího grantu, o nové modely zařízení.

# *2.1 Točivé stroje (Machines )*

Pro řešení byl z nabídky ATPDraw použit model univerzálního stroje typ UM1 pro synchronní generátor a UM8 pro stejnosměrný stroj.

# **Synchronní stroj (UM1 Synchronous )**

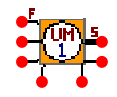

Pro model univerzálního stroje je nutné nejprve nastavit typ inicializace v nabídce **ATP**/**Settings**/**Switch/UM**. Je možno nastavit buď automatickou inicializaci nebo inicializaci manuální. Automatická inicializace se následně řídí hodnotou inicializačního napětí (V) nastavenou v dialogovém okně stroje **Attributes**/**Init**/**Automatic**/**Amplum** a hodnotou úhlu posunutí napětí fáze A, která se zadává v tomtéž dialogovém okně pod označením **Anglum** (°). Manuální inicializace se řídí hodnotou budícího proudu (A) v dialogovém okně **Attributes**/**Init**/**Manual**/**Rotor**. Počáteční mechanická rychlost (rad/s, pu) se zadá v **OMEGM**, počáteční natočení rotoru (rad elektrické) v **THETAM.**

Dále je možno nastavit jednotkový systém pro zadávání v **ATP**/**Settings**/**Switch/UM/Units**, buď v poměrných jednotkách (**per unit**) nebo v jednotkách soustavy **SI**. Nastavení **ATP**/**Settings**/**Switch/UM/Interface** definuje propojení mezi stroji (**Prediction** nebo **Compensation**).

Obecné parametry stroje se nastaví ve složce **General**, kde význam jednotlivých položek je následující:

## **Stator coupling**

Zapojení statorového vinutí (Y, D-lead, D-lag),

*Pozn.:* 

 $D - lead$ ,  $D - lag$ ,

 $\begin{array}{c}\nB \longrightarrow B \\
\hline\n\vdots \\
\hline\n\end{array}$  $\frac{p}{p}$ 

## **Pole pairs**

počet pólpárů,

## **Rotor coils**

počet vinutí v podélné ose *d* a příčné ose *q*, max. počet je 3,

## **Frequency**

frekvence statorového pole (Hz),

### **Tolerance**

mezní hodnota konvergence výpočtu.

## **Global**

Nastavení propojení mezi stroji, nastavení je v závislosti na volbě **ATP/Settings/UM**.

Parametry magnetického obvodu jsou definovány ve složce **Magnet**. Magnetický obvod je definován indukčností ve směru podélném **LMUD** a příčném **LMUQ** (H/pu). Vliv nasycení se nastaví v **Saturation** pro osu *d*, *g* nebo obě osy.

Obvod statoru je definován ve složce **Stator** hodnotami indukčnosti (H/pu) a odporu (Ω) v osovém systému (0, d, q) po Parkově transformaci.

Vinutí rotoru je určeno hodnotami indukčnosti (H/pu) a odporu (Ω), které jsou definovány pro každé vinutí v závislosti na počtu vinutí. Hodnoty se nastaví ve složce **Rotor**.

Nastavení sledování průběhů jednotlivých veličin se provede v hlavním dialogovém okně **Attributes**, kde význam jednotlivých označení je následující:

**TQOUT** = 1 – průběh mech. momentu,

 $2 - i$ ako 1 + magnetický tok v podélné ose  $d$ ,

3 – jako 2 + magnetizační proud v podélné ose d,

**OMOUT** = 1 – rychlost na hřídeli (rad/s),

 $2 - i$ ako 1 + magnetický tok v příčné ose q,

3 – jako 2 + magnetizační proud v příčné ose q,

**THOUT** = nastaveno - pozice rotoru (stupně mechanické),

**CURR** = nastaveno – sledování všech proudů ve vinutí.

Označení svorek modelu:

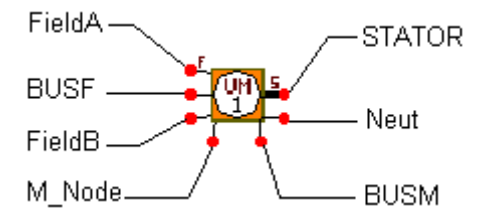

### **Obvod buzení**

**FieldA** – budící vinutí (+),

**FieldB** – budící vinutí (-),

**BUSF** – pole zdroje buzení pro automatickou inicializaci buzení.

### **Zadání mechanické zátěže**

**M\_Node** – propojení s jiným strojem, svorka pro připojení mech. momentu. Je zde zadán moment setrvačnosti. Moment setrvačnosti je zde respektován prostřednictvím kapacitoru. Jednotka Farad kapacitoru představuje jednotku momentu setrvačnosti kgm<sup>2</sup>.

**BUSM** – pole zdroje pro automatickou inicializaci. Proud zdroje v Ampérech představuje mechanický moment v Nm.

Vodivost odporu modeluje tření na hřídeli jednotka vodivosti siemens odpovídá jednotce Nm/(rad/s).

## **STATOR**

Výstup statorového vinutí.

### **Neut**

```
Nula statorového vinutí (zapojení Y).
```
## **Shrnutí významu jednotlivých veličin a jim odpovídajících jednotek**

Moment setrvačnosti <–> kapacita,  $(1\text{kg/m2} \leq 1 \text{ F}).$ Tuhost vazby <-> Inverzní indukčnost  $(1 \text{ Nm/rad} \leq 1/H).$ Tření na hřídeli <-> Konduktance  $(1 \text{ Nm/rad/s} \le S).$ Úhlová rychlost <-> Napětí  $(1 \text{ rad/s} \leq 1 \text{ V}).$ Toč. moment <-> Proud  $(1 \text{ Nm} \leq 1 \text{ A}).$ Úhel  $\le$  > El. Náboj

 $(1 \text{ rad} \leq 1 \text{ C})$ .

# **Stejnosměrný stroj (UM 8 DC)**

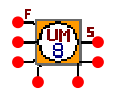

Nastavení modelu stejnosměrného stroje je podobné jako u synchronního. Pro upřesnění je možno snad jen říct, že parametry obvodu kotvy se nastaví ve složce **Stator**, kde je kotevní obvod definován hodnotou odporu (Ω) a indukčnosti (H/pu).

Parametry obvodu buzení se nastaví ve složce **Rotor**, kde podobně jako u obvodu kotvy, jsou tyto definovány hodnotou odporu (Ω) a indukčnosti (H/pu).

# *2.2 Řídící systémy (TACS – Transient Analysis Control Systems)*

# **Tacs/Sources**

DC\_01 (**DC – 11**)

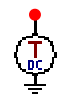

Zdroj stejnosměrného signálu, který je definován jeho amplitudou **Ampl**. a časovým rozmezím funkčnosti **T\_sta**

- **T\_sto** v jednotkách sekund.

# **Tacs/Device**

Pro všechny **Tacs** moduly v nabídce **Device** je společné definování v dialogovém okně **DATA**/**Type** typu funkce:

**Type** = 88 vnitřní veličina,

98 výstupní veličina,

99 vstupní veličina.

U každého uzlu modulu se ještě nastaví jeho charakter který je rovněž společný pro **Tacs** moduly v nabídce

**Device**, pro vstupní uzly lze zadat:

**Type** 0 výstupní,

1 vstupní kladná,

2 vstupní záporná,

3 ignorován.

*Pozn.:* Jak již bylo řečeno, definování těchto dvou nastavení je společné pro všechny **Tacs** moduly v nabídce **Device,** jejich vysvětlení již nebude v následujících typech modulů uváděno.

DEVICE 54 (**Pulse delay - 54**)

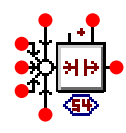

Umožňuje vytvořit zpoždění signálu na základě definovaného algoritmu.

Jestliže je vstupní signál definován pro čas *t* < 0, je nutné tento čas definovat v **T\_on** (s). V **delay** (s) je možné nastavit pevné časové zpoždění. Jestliže je vstupní signál ukončen v čase *t* < 0, je nutné tento čas definovat v **T\_off** (s).

Uzly s označením *IN1*, *IN2, IN3, IN4, IN5* jsou vyhrazeny pro přivedení vstupních signálů. Výstup z bloku *OUT* se zobrazí podle vztahu:

*OUT*(*t*)=sum(inputs)(*t*-**delay**-*Delay*), kde *Delay* je označení uzlu určeného pro definování vnějšího zpoždění.

## DEVICE 58 (**Cont integ – 58)**

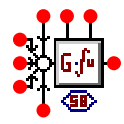

Tento modul je ve funkci řízeného integrátoru.

V položce **Gain** se nastaví faktor zesílení. Výraz přenosové funkce je dále definován pomocí členů ve

jmenovateli **D0** a **D1**.

Uzly s označením *IN1*, *IN2, IN3, IN4, IN5* jsou vyhrazeny pro přivedení vstupních signálů. Do uzlu *Contr.* se přivede řídící a do *Reset* hodnota resetovacího signálu.

Na výstupní uzel z bloku s označením *OUT* je vyveden signál podle algoritmu:

If *Contr*.> 0 nebo nepřipojen)

then  $OUT(s) = Gain/(D0+D1*s) * sum(inputs)(s)$ 

If *Contr*.<= 0 then *OUT*(*t*)=hodnota *Reset* signálu.

Kde *s* je nezávislá proměnná Laplaceovy transformace.

DEVICE 60 (**Input IF - 60**)

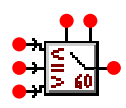

Jedná se o podmínkový modul logické funkce IF.

Nastaví se hodnota konstanty **Const**.

Uzly s označením *IN1*, *IN2, IN3* jsou vyhrazeny pro přivedení vstupních signálů, do uzlů *Sign\_1* a *Sign\_2* se

přivedou porovnávané signály.

Na výstup z bloku s označením *OUT* se zobrazí signály podle následujícího algoritmu:

 $OUT = INI$  if Sign\_1 < Sign\_2 + **Const**.

 $OUT = IN2$  if Sign\_1 = Sign\_2 + **Const**.

 $OUT = IN3$  if Sign  $1 >$  Sign  $2 +$  **Const**.

DEVICE 65 (**Acc count - 65**)

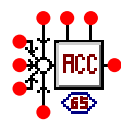

Tento modul je ve funkci akumulátor a čítač.

V nabídce **DATA** se dále nastaví hodnota resetovacího signálu (**reset**). Uzly s označením *IN1*, *IN2, IN3, IN4, IN5* jsou vyhrazeny pro přivedení vstupních signálů, do uzlu *Reset* je přiveden vnější resetovací signál, do uzlu *Hold* je přivedena hodnota přídržného signálu. Na výstup OUT je vyveden signál podle následujícího algoritmu: If *Reset*>0 then *OUT* = **reset**

else

IF *Hold*>0 then *OUT*(*t*)=*OUT*(*t*-d*t*)

else

 $OUT(t) = OUT(t-dt) + sum(inputs)$ 

DEVICE 66 (**Rms meter 66**)

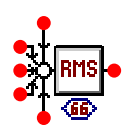

Výstup z bloku určí efektivní hodnotu součtu vstupních signálů.

Nastaví se hodnota frekvence **Freg.**, tato definuje počet požadovaných hodnot zobrazení podle vztahu: počet

hodnot =  $1 + 1/(Freg. * dt)$ .

Jak již bylo zmíněno výstup z bloku určí efektivní hodnotu součtu vstupních signálů (uzly *IN1* až *IN5*):

 $OUT = rms(sum(inputs))$ .

U každého uzlu modulu se ještě nastaví jeho charakter, pro vstupní uzly lze zadat:

**Type** 0 výstupní

1 vstupní kladná

2 vstupní záporná

3 ignorován

Do uzlu s označením *OUT* je nutné připojit prvek, jehož prostřednictvím bude sledovaný průběh zobrazován

(**Probes & 3 phase / Probe Tacs**)

# 回

a do uzlu s označením *IN* je nutné připojit prvek, který bude sledovaný průběh měřit (**EMTP – OUT**).

# Ų

U tohoto prvku se nastaví typ sledovaného průběhu:

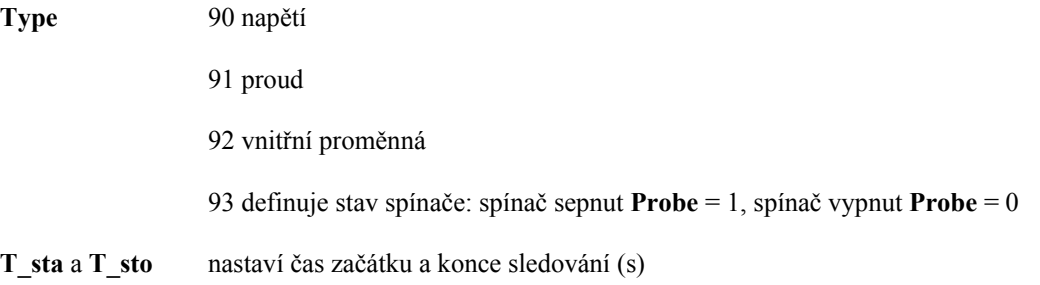

# **Tacs/Fortran statements/General**

# **Fortran1**

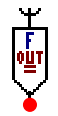

Pomocí bloku Fortran1 je možno nadefinovat jakoukoliv funkci, jejíž tvar se pouze přepíše do řádku obsaženého v dialogovém okně **Attributes**.

Ve složce **DATA**/**Type** se nadefinuje typ použití:

**Type** = 88 vnitřní veličina

98 výstupní veličina

99 vstupní veličina.

## **Tacs/Fortran statements/Math**

V této roletě prvků je obsažena nabídka jednoduchých matematických funkcí.

DIFF2 (**x-y**)

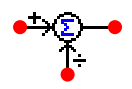

Určí rozdíl dvou signálů přivedených do uzlů s označením *IN\_POS*, *IN\_NEG* a zobrazí jej na výstup *OUT* podle

algoritmu:

*OUT*= *IN\_POS* - *IN\_NEG* 

SUM2 (**x+y**)

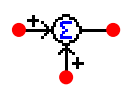

Určí součet dvou signálů přivedených do uzlů s označením *IN\_1*, *IN\_2* a zobrazí jej na výstup *OUT* podle algoritmu:

 $OUT= IN_1 + IN_2$ .

# MULTK (**x\*K**)

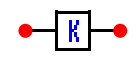

Umožňuje vynásobit konstantou **K** výraz signál přivedený do uzlu *IN.* Pro výstup platí *OUT* = **K**\**IN*.

DIV2 (**x/y**)

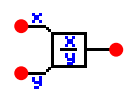

Určí podíl dvou signálů přivedených do uzlů s označením *IN\_1*, *IN\_2* a zobrazí jej na výstup *OUT* podle algoritmu:

*OUT*= *IN\_1* / *IN\_2.* 

# **Tacs/Fortran statements/Logic**

V této roletě prvků je obsažena nabídka jednoduchých logických operátorů.

# NOT

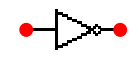

Do uzlu OUT je v závislosti na signálu přivedeného do uzlu s označením IN vyveden výstupní signál podle podmínky

 $OUT=NOT IN = 1$  if  $IN = 0$ 

else  $NOT IN = 0$ 

## AND

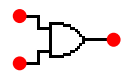

Logický součin vyhodnocující dva signály přivedené do vstupních uzlů s označením *IN\_1* a *IN\_2*. Signály jsou vyhodnoceny a zobrazeny na uzel *OUT* podle následující podmínky:

*OUT*= IN\_1 AND IN\_2 = 1 if *IN\_1* a *IN\_2* >0 else  $OUT = IN$  1 AND IN  $2 = 0$ .

OR

$$
\sum_{\bullet}
$$

Logický součet vyhodnocující dva signály přivedené do vstupních uzlů s označením *IN\_1* a *IN\_2*. Signály jsou vyhodnoceny a zobrazeny na uzel *OUT* podle následující podmínky:  $OUT = IN_1 OR IN_2 = 0$  if *IN\_1* a *IN\_2* = 0 else  $OUT = IN_1 OR IN_2 = 1$ .